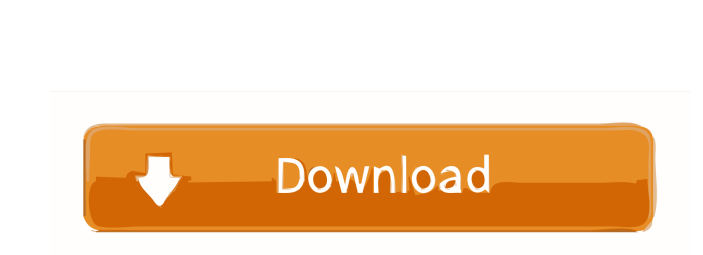

MonPing Free PC/Windows

## **MonPing Crack Free Download (2022)**

Watch Your Network, Now! MonPing is a network monitoring software program that lets you watch and monitor your LAN from anywhere. Supports Windows 2000, Windows 8 and Windows 8.1. Will actively monitor any up to five machi address. MonPing Features: Intuitive interface MonPing is easy to learn and use. No technical skills are required. Easy to configure The app has a wizard interface, which enables you to quickly setup your network configura continuously monitor each device for internet connection. It does not depend on any external service. Easy logging You can configure logging if desired. Source: MonPing Publisher's website Last update: July 29, 2016 My opi all that you get. If you ask me, that is nothing astonishing. You can also wonder why a network monitoring tool should also come with a built-in host checking feature. Nonetheless, MonPing is a useful tool in case you want has been released and it brings much-awaited FaceTime improvements, including more video filters. A minor update also improves the core functionality of the new software. Read our post to find out more.Q: PDO::exec("LOCK T

## **MonPing Free Registration Code**

Performs a MAC address/security identifier (SID) lookup. Returns the security identifier (SID) for a given MAC address, if available. @getmac 0.0.0.0 0x0 Get MAC address from.com Domain name (Win7, Vista,...) Usage: @getma @getmac MAC [ip:ip:ip:ip:] Example: @getmac 0D:1C:37:E9:9C:17 1.2.3.4 Output: 1 Return: 1 Syntax: @getmac [ip:ip:ip:ip] 0x0 0x0 Get MAC address from.com Domain name (Win7, Vista,...) Return: 0 (MAC address is not found), 1 address is not found), 1 (MAC address found), -1 (MAC address found), -1 (MAC address not available for this version of the command) Example: @getmac 0D:1C:37:E9:9C:17 1.2.3.4 Return: 1 Syntax: @getmac [ip:ip:ip:ip]] 0x0 0 1.2.3.4 Return: 1 Keytool Description: Java implementation of the JCA Utilities. Contains additional methods and support for default certificates and certificate files. java.security.cert.Certificate String subject = certi

### **MonPing Activation Code X64 [2022-Latest]**

Download MonPing 2.2.0 for Windows Download full software package from SourceForge.net You can not download any archive from SourceForge.net, because SourceForge is the place where you get a direct link to download the ful you will need to provide the following information. The software (file) you want to submit should be presented as a single executable file. If you have any updates, you will need to send the updates. Please note that when quantitative traits. Complexity is associated with the heritable variation of a trait. We exploit this fact to construct a global sampling methodology which uses fewer observations to obtain an accurate estimate of this va features are (i) the repetition of measurements on individuals with the same initial seed (families) and (ii) the randomisation of the position of the plants in the glasshouse. With less than 10% of the total number of fam other projects where there is a need to capture as much of the additive genetic variance as possible with as few individuals as possible. This will help breeders to maximise genetic gain while minimising their efforts./\* C Free Software Foundation; either version 2 of the License

Keep an eye on up to five hostnames and note when they fail to respond to ping requests. If you can't or don't want to open the ping command in the Windows command prompt, then MonPing is a suitable alternative. You can co case you don't have a server running, the application will try to figure out what the host is using its own means. Keep an eye on up to five hostnames, and note when they fail to respond to ping requests. If you can't or d monitor up to five hosts, or even more if you have time to run it in the background. In case you don't have a server running, the application will try to figure out what the host is using its own means. Keep an eye on up t up to five hosts, logging the results into a text file. 04 Feb 2016 09:30:50 +0000MonPing is the simplest way to monitor up to five hosts, or even more if you have time to run it in the background. In case you don't have a command in the Windows

### **What's New in the?**

# **System Requirements For MonPing:**

OS: Windows XP/Vista/7/8/8.1/10 (32-bit / 64-bit) Processor: 2.0 GHz or faster Dual Core Memory: 2 GB RAM Hard Disk: 4.0 GB available space Graphics Card: 1 GB VRAM DirectX: Version 9.0c Additional Notes: RIGHT CLICK TO CO

Related links:

<https://totalcomputer.it/o-o-appbuster-0-842-free-for-windows-2022-latest/> <https://uglemskogpleie.no/dualmonitor-crack-updated/> <http://www.rosesebastian.com/2022/06/06/jsibitbot-13-41-0-crack-serial-number-full-torrent-win-mac/> <https://www.chimfab.com/wp-content/uploads/2022/06/talbar.pdf> <https://2figureout.com/wp-content/uploads/2022/06/AstrologyExplorer3D.pdf> <http://mysquare.in/?p=7383> <https://www.seacliffapartments.com/wp-content/uploads/2022/06/Senary.pdf> <https://evonegocio.com/wp-content/uploads/2022/06/TekOTP.pdf> <https://walter-c-uhler.com/liwi-crack/> <https://sokhanedoost.com/inplaceblockedit-for-rhinoceros-crack-x64/>